УПРАВЛЕНИЕ ПО ОБРАЗОВАНИЮ И НАУКЕ АДМИНИСТРАЦИИ Г. СОЧИ.

МУНИЦИПАЛЬНОЕ БЮДЖЕТНОЕ УЧРЕЖДЕНИЕ ДОПОЛНИТЕЛЬНОГО ОБРАЗОВАНИЯ СТАНЦИЯ ЮНЫХ ТЕХНИКОВ Г. СОЧИ

Принята на заседании педагогического/методического совета Or «30» abujoma 2017 r. Протокол №

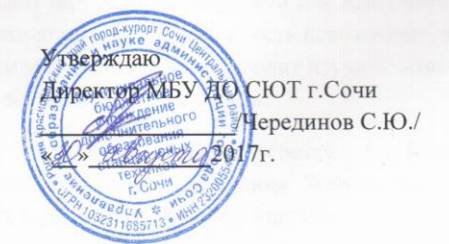

#### ДОПОЛНИТЕЛЬНАЯ ОБЩЕОБРАЗОВАТЕЛЬНАЯ

ОБЩЕРАЗВИВАЮЩАЯ ПРОГРАММА

#### ТЕХНИЧЕСКОЙ НАПРАВЛЕННОСТИ

«НТМL-вёрстка + Joomla!»

(указывается наименование программы)

Уровень программы базовый

(ознакомительный, базовый, углубленный)

Срок реализации программы 1год(72ч.) (общее количество часов)

Возрастная категория: от 14 до 16 лет

Вид программы

авторская

(типовая, модифицированная, авторская)

Автор-составитель: педагог дополнительного образования Ирина Алексеевна Лелюх

г. Сочи 2017

### Раздел 1 «Комплекс основных характеристик образования: объем, содержание, планируемые результаты».

#### 1.1. Пояснительная записка

Технологии Всемирной паутины открывают широкие возможности для использования их в Интернете. Однако, воплощение возможностей в действительность невозможно, как и любая другая работа, без удобных инструментов. Данный курс позволит изучить основные инструментальные средства для создания и разработки Web-страниц.

общеобразовательная программа "HTML-вёрстка + Joomla!" Дополнительная направлена на формирование компьютерной грамотности создания Web-страниц, что соответствует образовательным целям самих учащихся и в целом общества.

#### 1.1.1. Направленность дополнительной общеобразовательной программы

Дополнительная общеобразовательная программа "HTML-вёрстка + Joomla!" технической направленности ориентирована на реализацию интересов детей в сфере информационного моделирования, развитие их информационной и технологической культуры. В процессе её освоения обучающиеся познакомятся с основами HTML, а в результате смогут подготовиться к участию в олимпиадах, обучению в средне специальных и высших технических учебных заведениях.

#### 1.1.2. Новизна, актуальность, педагогическая целесообразность.

В период перехода общества от индустриальной к информационной экономике высока роль профессий, связанных с информационным моделированием.

Актуальность и мотивации для выбора данного вида деятельности состоит в практической направленности программы, возможности углубления и систематизации знаний из основного общего образования.

#### 1.1.3. Отличительные особенности данной дополнительной общеобразовательной программы от уже существующих программ.

Отличительной особенностью программы является постоянное следование принципу «от простого к сложному». Освоение навыков HTML-вёрстки происходит в ходе выполнения практических заданий. Обучающиеся усваивают на практике правила информационной культуры, которые предполагают соответствие выбранных команд поставленной залаче.

Реализация программы осуществляется с использованием сайта http://htmlbook.ru/. специально разработанного Владом Мержевичем для тех, кто создаёт и поддерживает сайты.

Сайт содержит практикум по основным разделам HTML-вёрстки и тесты для проверки уровня знаний.

#### 1.1.4. Адресат программы

Дополнительная общеобразовательная программа "HTML-вёрстка + Joomla!" (базовый уровень) предназначена для обучающихся 14-16 лет. Программа рассчитана на обучающихся, имеющих начальные навыки работы с программой Microsoft Word любой версии и интересом к данной предметной области.

Предполагаемый состав группы - разновозрастная. Уровень образования -8-10 класс.

В группе 8-10 человек, в зависимости от обеспечения персональными компьютерами.

#### **1.1.5. Уровень программы, объем и сроки реализации дополнительной общеобразовательной программы.**

Уровень программы – базовый, так как ведётся набор среди обучающихся, имеющих первоначальные компетенции в данной предметной области.

#### **1.1.6. Формы обучения** – очная, очно-заочная.

Формы проведения занятий – групповая форма с ярко выраженным индивидуальным подходом.

#### **1.1.7. Режим занятий**

Программа рассчитана на 1 год обучения. Годовая нагрузка обучающегося составит 72 часа. Режим занятий соответствует нормам САН ПиН: два раза в неделю по 1 академическому часу

#### **1.1.8. Особенности организации образовательного процесса**

Предусмотрены формы организации образовательного процесса:

- лекционная (получение нового материала);
- практикум(обучающиеся выполняют практические работы);
- самостоятельная (обучающиеся выполняют индивидуальные задания в течение части занятия или одного-двух занятий);
- конкурс(практическое участие обучающихся в конкурсе сайтов).

### **1.2. Цель и задачи программы**

#### **1.2.1.Цель**

Целью программы "HTML-вёрстка + Joomla!" является формирование у обучающихся интереса, устойчивой мотивации к HTML-вёрстке, освоение базовых знаний, умений и навыков. Расширение спектра специализированных знаний по смежным дисциплинам для дальнейшего творческого самоопределения, развитие личностных компетенций: ценностно-смысловых, общекультурных, учебно-познавательных, информационных, коммуникативных, социально-трудовых.

#### **1.2.2. Задачи**

Образовательные (предметные):

- способствовать развитию познавательного интереса к информационным технологиям и программированию;
- способствовать формированию информационной культуры учащихся;
- познакомить обучающихся с основными тегами HTML-вёрстки и их параметрами;
- заинтересовать обучающихся, показать возможности современных технологических ресурсов для создания сайтов;
- формировать навыки алгоритмического мышления учащихся (на основе изучения языка HTML).

Личностные - формирование культуры мышления программиста.

Метапредметные - развитие мотивации к деятельности в области HTML-вёрстки, потребности в самостоятельности в мышлении, ответственности и аккуратности.

# **1.4. Содержание программы**

### **1.4.1. Учебный план**

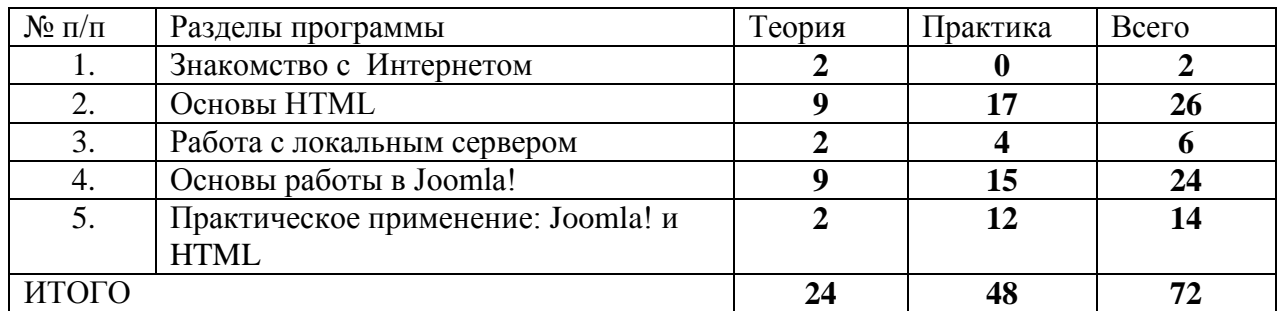

# Учебно-тематический план

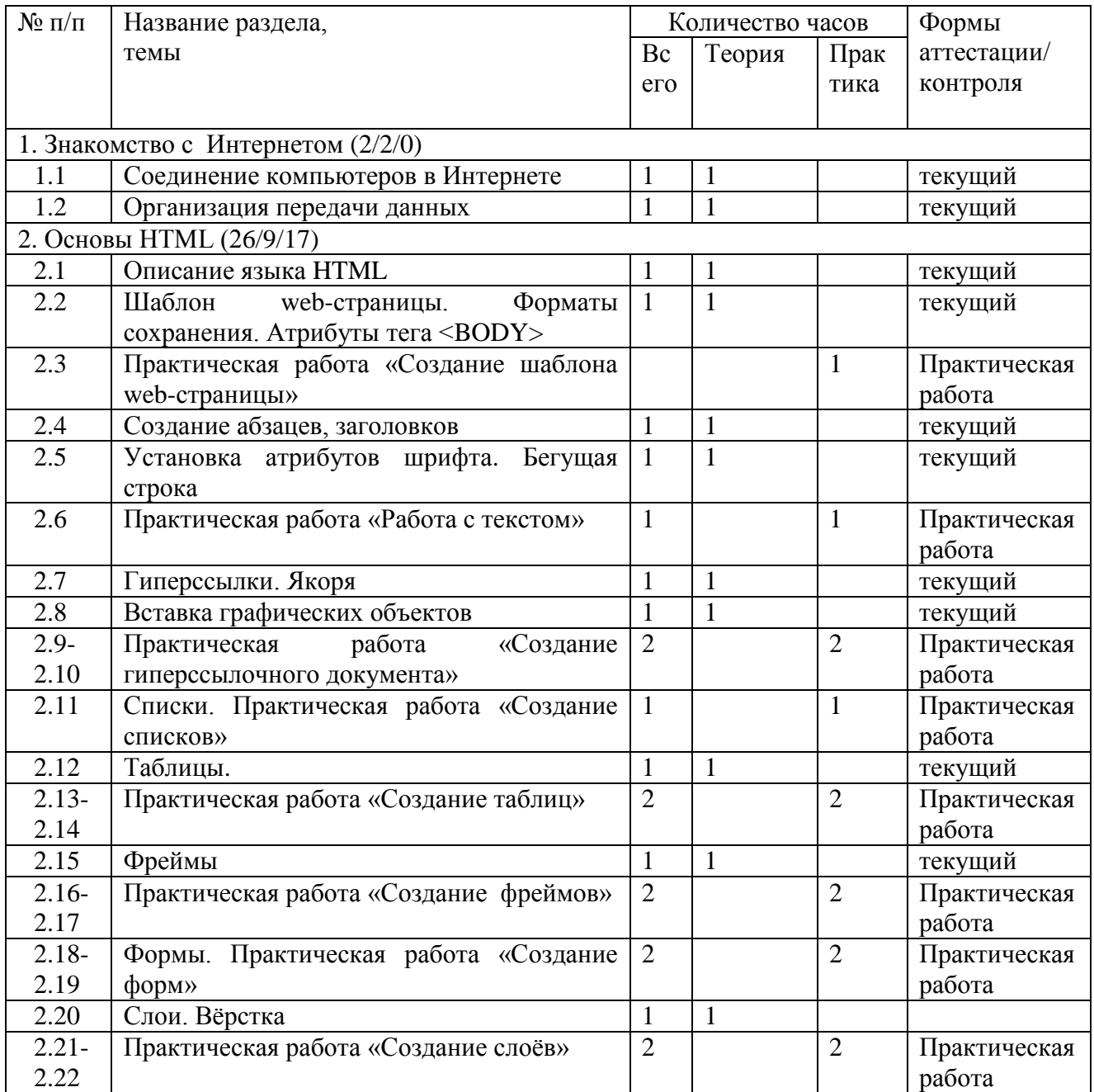

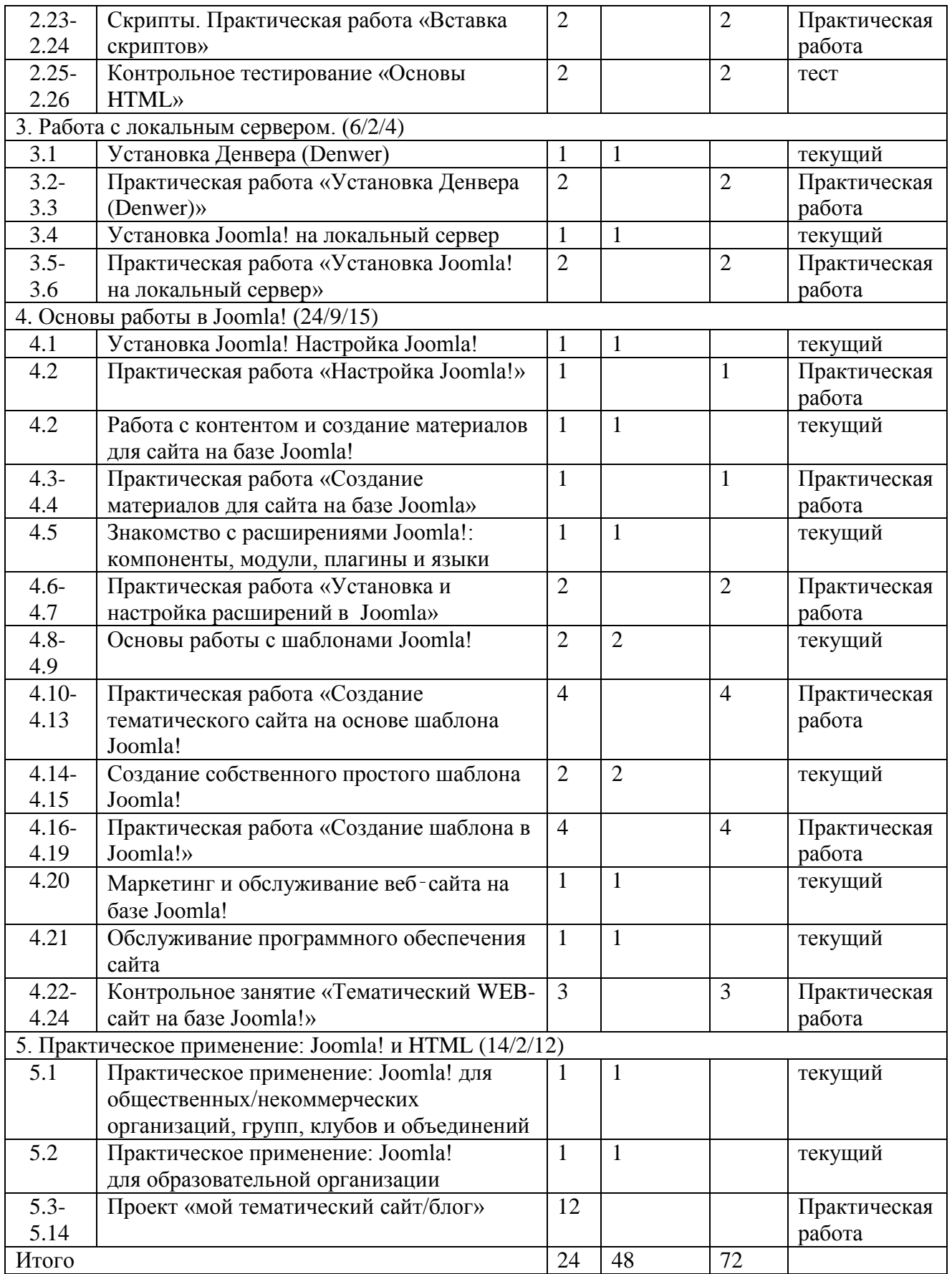

### **Содержание программы:**

#### **I Знакомство с Интернетом (2 часа).**

Соединение компьютеров в Интернете. Знакомство с понятием Интернет, состав Интернета, подключение к интернету, назначение и классификация компьютерных сетей, программы браузеры

Организация передачи данных. Протоколы передачи данных, маршрутизация, транспортировка

#### **II Основы HTML (26 часов)**

Описание языка HTML. Знакомство с понятием Web-сайт и Web-страница, Webтехнологии, язык гипертекстовой разметки документов, теги, HTML-код.

Атрибуты тега <BODY>. Атрибут, назначение атрибутов BGCOLOR, BACKGROUND, TEXT, LINK, VLINK, ALINK

Создание абзацев, заголовков. Абзац, тэг <P>, типы выравнивания, заголовки текста, тэг <HR>. Установка атрибутов шрифта. Управление шрифтом, тэг <FONT> и его атрибуты FASE, SIZE, COLOR. Бегущая строка.Анимированные файлы, бегущая строка, диалоговое окно бегущей строки.

Гиперссылки. Гиперссылка, добавление гиперссылки, изменение гиперссылки, удаление гиперссылки, текстовые ссылки, графические ссылки, навигация.

Вставка графических объектов. Тег <IMG> с атрибутом SRC, параметры графического изображения, вставка графических изображений

Списки. Списки, маркированные и нумерованные списки, тэги <OL>, <UL>, <LI> атрибут TYPE

Таблицы. Построение таблиц в HTML документе, оформление таблиц, объединение ячеек, изменение ширины ячеек, использование таблицы без рамки.

Фреймы. Фрейм, установочный HTML-файл, левый фрейм, центральный фрейм, верхний фрейм, заполнение и оформление фреймов

Формы. Текстовые поля, переключатели, флажки, поля списков, текстовая область, отправка данных из формы.

Скрипты. Вставка и редактирование готовых скриптов.

**III Работа с локальным сервером(6 часов)**

Установка и настройка Денвера (Denwer). Установка Joomla! на локальный сервер

**IV Основы работы в Joomla! (26 часов)**

Инструментальные средства создания сайтов. Инструментальные системы создания сайтов, их достоинства и недостатки

Начало создания Web –сайта. Планирование структуры сайта, его организации, дизайна, добавление страниц, задание базовых параметров, ввод текста, импорт файлов.

Все о Joomla! Настройка Joomla! Работа с контентом и создание материалов для сайта на базе Joomla!

Форматирование Web –страницы. Выравнивание текста, добавление шрифтовых стилей и эффектов, создание и использование таблиц стилей, создание и применение тем Работа с графикой. Использование коллекции Flicr.com, добавление изображения со сканера или камеры, изменение размеров изображения, использование цветовых эффектов.

Управление Web –сайтом. Использование гиперссылок в тексте и графике, определение неработающих ссылок, управление гиперссылками, публикация сайтов и страниц.

Создание таблиц и фреймов. Создание таблицы с помощью меню, с помощью панели инструментов, рисование таблицы, изменение внешнего вида ячеек, форматирование таблиц и ячеек, компоновка с помощью фреймов, встроенный фрейм

Использование шаблонов. Использование HTML. Основы работы с шаблонами Joomla! Создание собственного простого шаблона Joomla!

Знакомство с расширениями Joomla!: компоненты, модули, плагины и языки. Маркетинг и обслуживание веб‑сайта на базе Joomla! Обслуживание программного обеспечения сайта

#### **V Практическое применение: Joomla! и HTML (проектная деятельность) (14 часов)**

Создание собственного Web-сайта является заключительным этапом данного курса. В процессе создания собственного Web-сайта учащиеся должны продемонстрировать знания и умения, полученные при изучении предыдущих тем курса.

#### **1.5. Планируемые результаты.**

Измеряемым количественным результатом будет: переход на углубленный уровень не менее 25% обучающихся.

Результатом обучения является участие не менее 50% обучающихся в общегородских (районных) мероприятиях, наличие не менее 10% победителей и призѐров общегородских (районных).

#### *1.5.1. предметные результаты:*

- иметь общие представления об изучаемой предметной области;
- обладать первичным интересом к деятельности в данной предметной сфере;
- знать принципы и структуру устройства Всемирной паутины, формы представления и управления информацией в сети Интернет;
- уметь найти, сохранить и систематизировать необходимую информацию из сети с помощью имеющихся технологий и программного обеспечения;
- знать виды веб сайтов, уметь произвести анализ и сформулировать собственную позицию по отношению к их структуре, содержанию, дизайну и функциональности;
- уметь спроектировать, изготовить и разместить в сети веб сайт объемом  $5-10$ страниц на заданную тему;
- уметь программировать на языках HTML, CSS на уровне создания не менее  $3-5$ элементов сайта;
- знать и уметь применять при создании веб страницы основные принципы веб дизайна;
- овладеть основными знаниями компьютерных Интернет технологий.
- владеть основами работы с прикладными программными средствами и применять их на практике для создания Web-сайта.
- знать основные тэги и их характеристики.
- определять дизайн Web-сайта и его структурных компонентов.
- работать в системе управления контентом Joomla!
- уметь использовать дополнительные источники информации (литература, программы) для создания Web-страниц.
- узнать о своей потребности к продолжению изучения выбранного вида деятельности по программам базового уровня.

#### *1.5.2. личностные результаты*:

 $\overline{\phantom{a}}$ 

- развить навыки самооценки и взаимооценки;
- приобрести навык целеустремленного конструктивного подхода к решению информационных задач.

#### *1.5.3. метапредметные результаты:*

- приобрести навыки анализа и синтеза на примере проектирования сайтов;
- приобрести способность к самостоятельному усвоению новых знаний и умений.

## **Раздел № 2 «Комплекс организационно-педагогических условий, включающий формы аттестации».**

#### № п/п Дата Тема занятия Кол-во часов Время<br>проведения проведения Форма занятия Место<br>проведения проведения Форма контроля 1. Знакомство с Интернетом (2/2/0) 1. Соединение компьютеров в Интернете  $\begin{vmatrix} 1 \\ 1 \end{vmatrix}$  лекция  $\begin{vmatrix} \text{TR} \\ \text{TR} \end{vmatrix}$ 2. | | Организация передачи данных  $1 \tvert 1 \tvert$  лекция | Текущий 2. Основы HTML (26/9/17) 3. Описание языка HTML 1 лекция текущий 4. Шаблон web-страницы. Форматы сохранения. Атрибуты тега <BODY> 1 лекция текущий 5. Практическая работа «Создание шаблона web-страницы» 1 самостоят ельная Практическая работа 6. Создание абзацев, заголовков 1 лекция пекущий 7. Установка атрибутов шрифта. Бегущая строка 1 лекция текущий 8. Практическая работа «Работа с текстом» 1 самостоят ельная Практическая работа 9. Гиперссылки. Якоря 1 лекция текущий<br>10. Вставка графических объектов 1 лекция текущий Вставка графических объектов  $1 \tvert 1 \tvert$  лекция текущий 11. Практическая работа «Создание 12. | | гиперссылочного документа» | | | ельная | | работа 2 самостоят ельная Практическая 13. Списки. Практическая работа «Создание списков» 1 самостоят ельная Практическая работа 14. | Таблицы. | 1 | Лекция | текущий 15. Практическая работа «Создание таблиц» 2 самостоят ельная Практическая 16. работа в Николандските при в Нельная Пработа 17. | Фреймы 17. | Фреймы 1 | 1 | 1 | лекция | текущий 18. Практическая работа «Создание фреймов» 2 самостоят ельная Практическая 19. фреймов» — в ельная работа 20.  $\vert$  2

#### **2.1. Календарный учебный график программы**

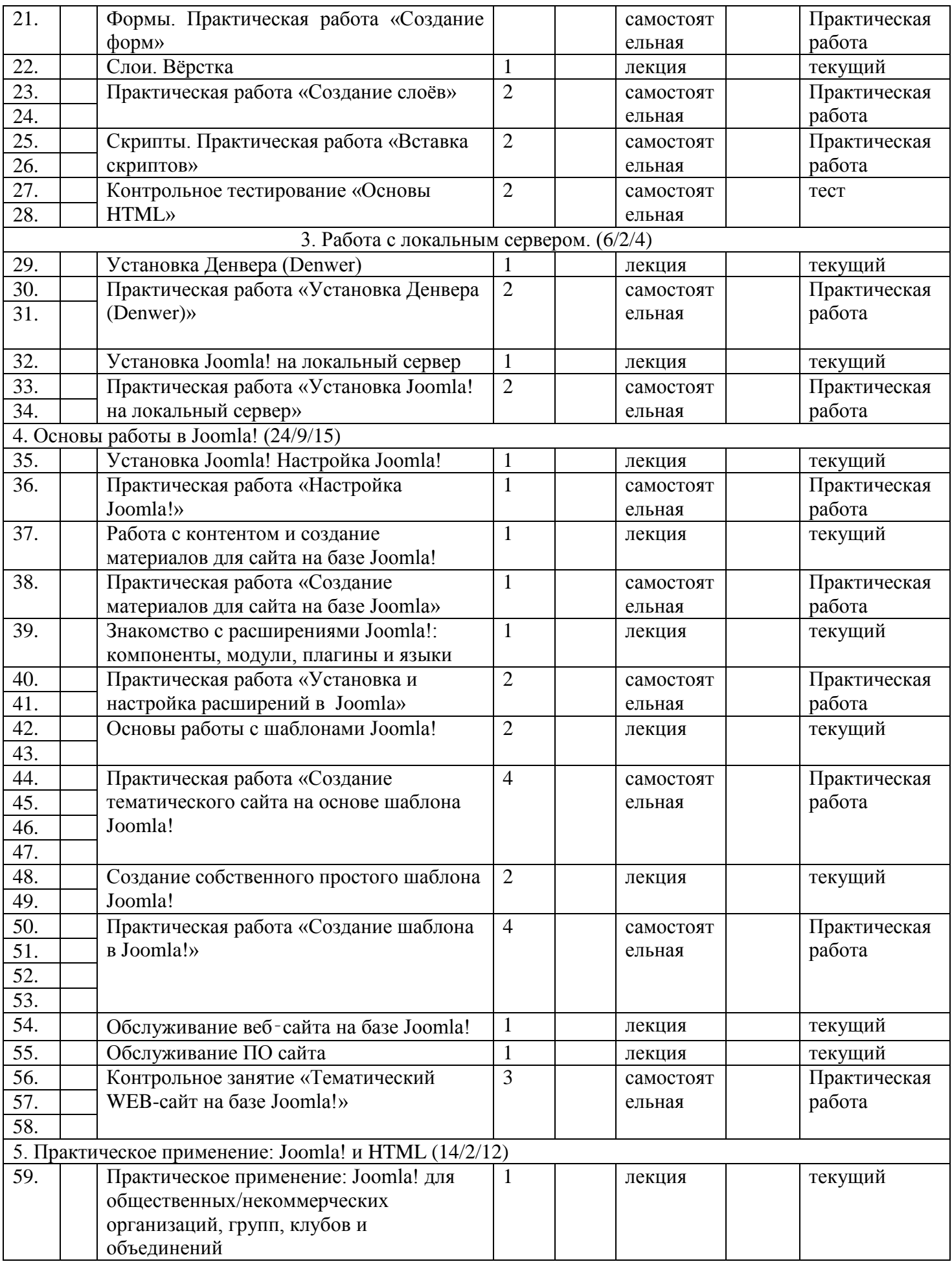

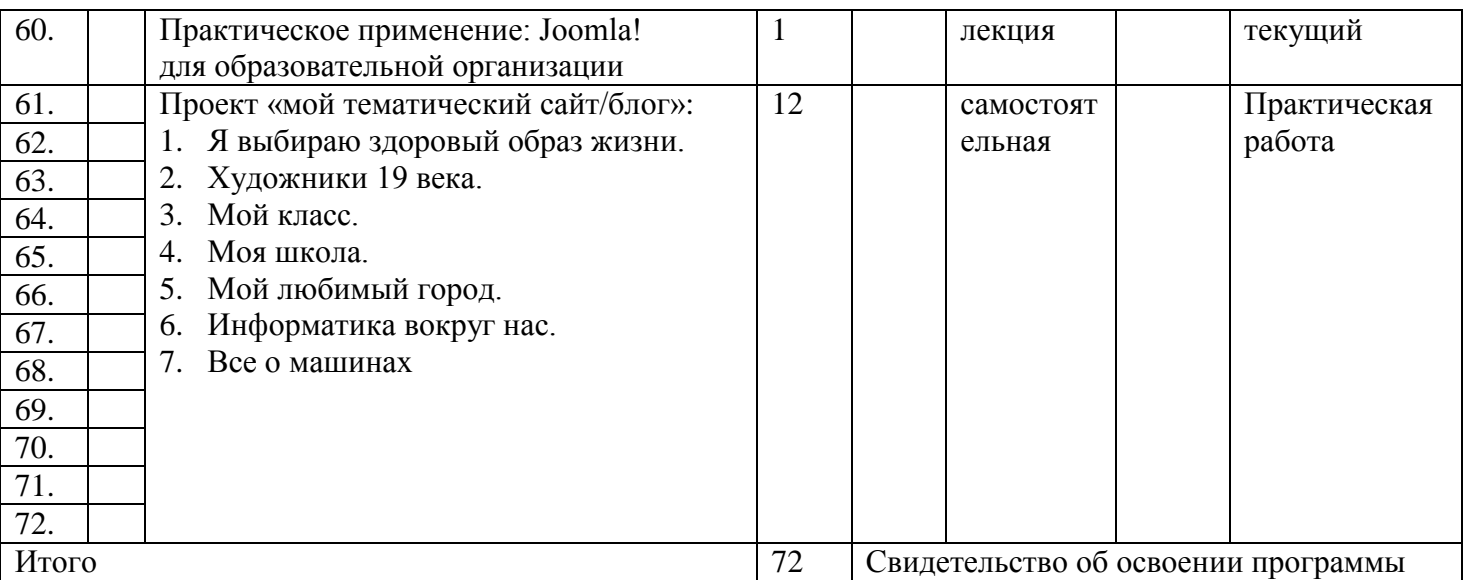

#### **2.2. Условия реализации программы**

Предпочтительная конфигурация технических и программных средств включает:

- учебный класс (10-12 рабочих мест);
- компьютеры, работающие под управлением ОС Windows 7 и выше(10-12 компьютеров);
- система управления контентом Joomla! (некоммерческая версия).

#### **2.4. Формы отслеживания и фиксации образовательных результатов**

*2.4.1. Формы предъявления и демонстрации образовательных результатов*

журнал посещаемости;

- рейтинг результатов практических работ;
- рейтинг прохождения тестов;
- протокол конкурса сайтов.

#### **2.5. Оценочные материалы.**

В пакет диагностических методик, позволяющих определить достижение учащимися планируемых результатов, входят:

практические работы

тесты

#### **2.6. Методические материалы.**

При реализации дополнительной образовательной программы "HTML-вёрстка + Joomla!" будут использоваться методы обучения:

словесный,

- объяснительно-иллюстративный,
- проектный;

частичнопоисковый.

При реализации образовательной программы "HTML-вёрстка + Joomla!" будут использоваться методы воспитания:

- упражнение,
- стимулирование,
- мотивация.

Предпочтительны технологии:

- технология группового обучения,
- технология дифференцированного обучения,
- технология проблемного обучения.

#### **2.7. Список источников**

#### **Список литературы**

- 1. А.В. Хуторской, А. П. Орешко «Технология создания сайтов» М: Дрофа, 2007. 126 с.
- 2. Учебное пособие к элективному курсу А.В Хуторского, А.П.Орешко «Технология создания сайтов» М: Дрофа, 2007. –246с
- 3. Мэрриотт Дж., Уоринг Э. М97 Joomla! 3.0: Официальное руководство. СПб.: Питер, 2013. — 496 с.: ил. (Серия «Для профессионалов»).

#### **Электронные ссылки**

- Сайт Влада Мержевича [http://htmlbook.ru](http://htmlbook.ru/)
- сайт разработчиков Joomla! http://joomla.org (документация, форум, расширения)
- палитра web-цветов [http://www.colourlovers.com](http://www.colourlovers.com/)
- бесплатные фотографии<http://sxc.hu/>
- бесплатные фотографии [http://www.morguefile.com](http://www.morguefile.com/)
- бесплатные фотографии [http://commons.wikimedia.org](http://commons.wikimedia.org/)
- http://php.net